## SAP ABAP table COMP\_EXIT\_IMP {Data for a new component for check exit (import)}

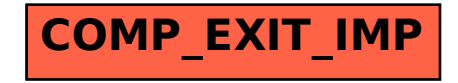